## **Issues**

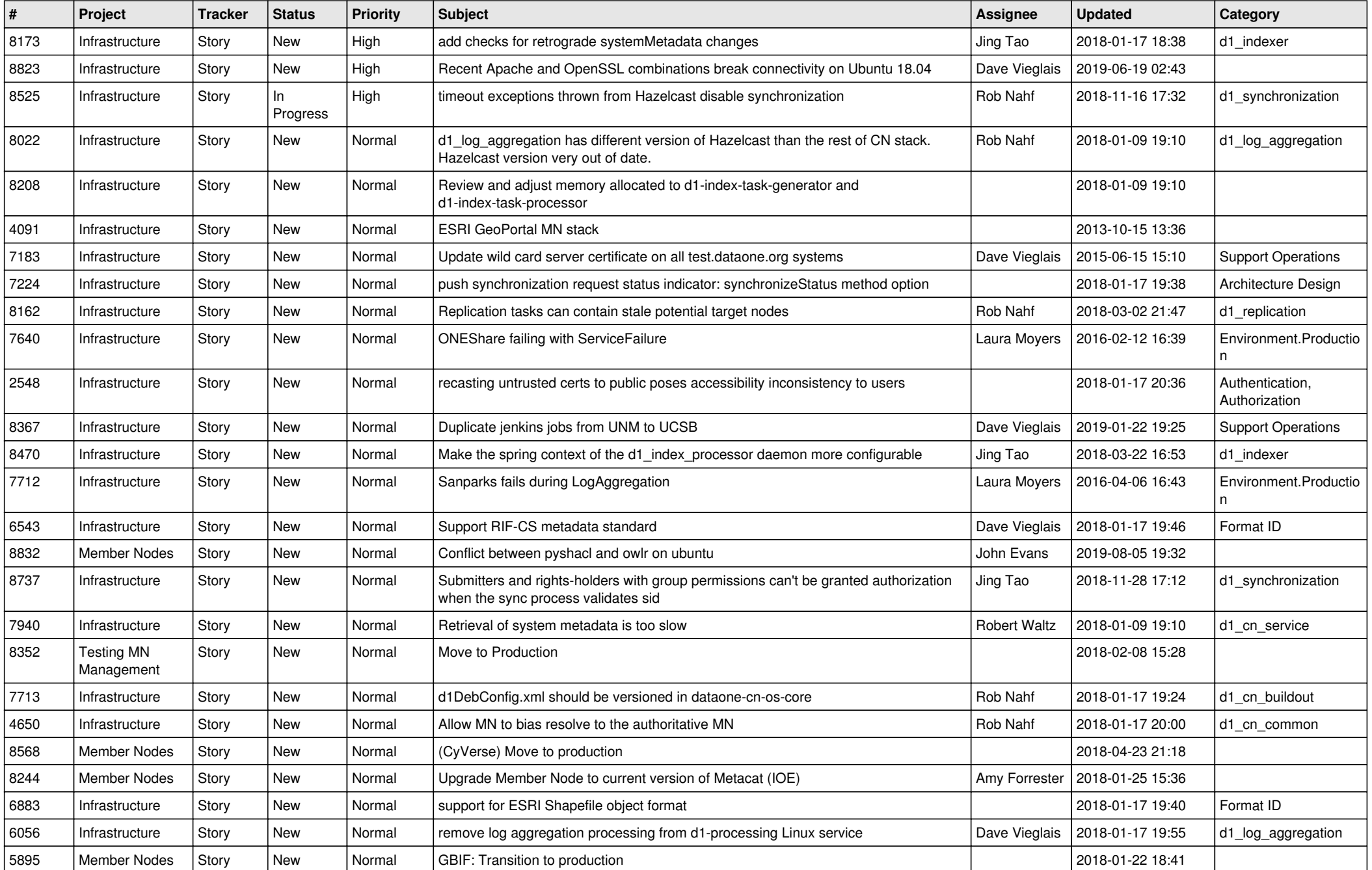

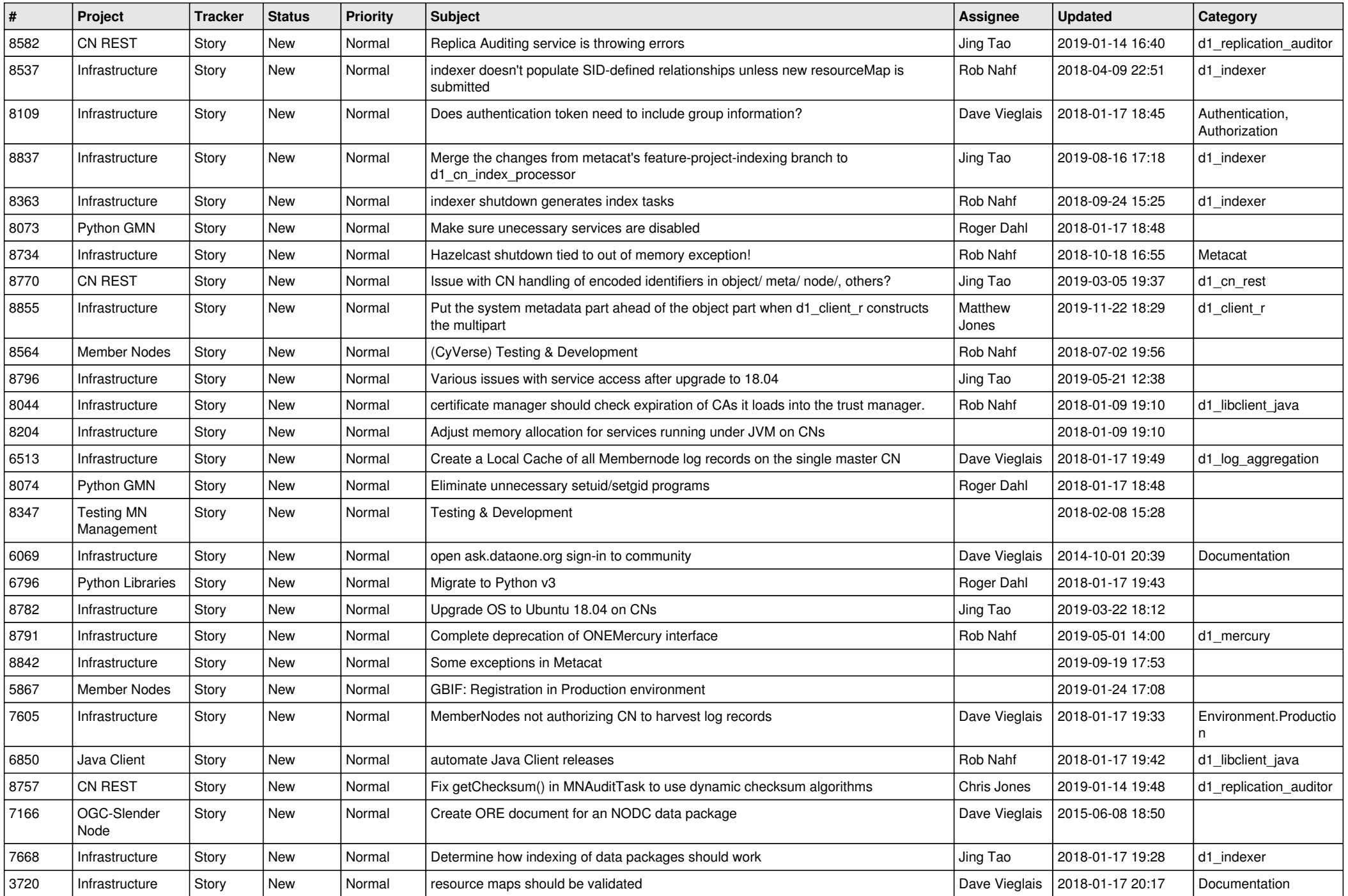

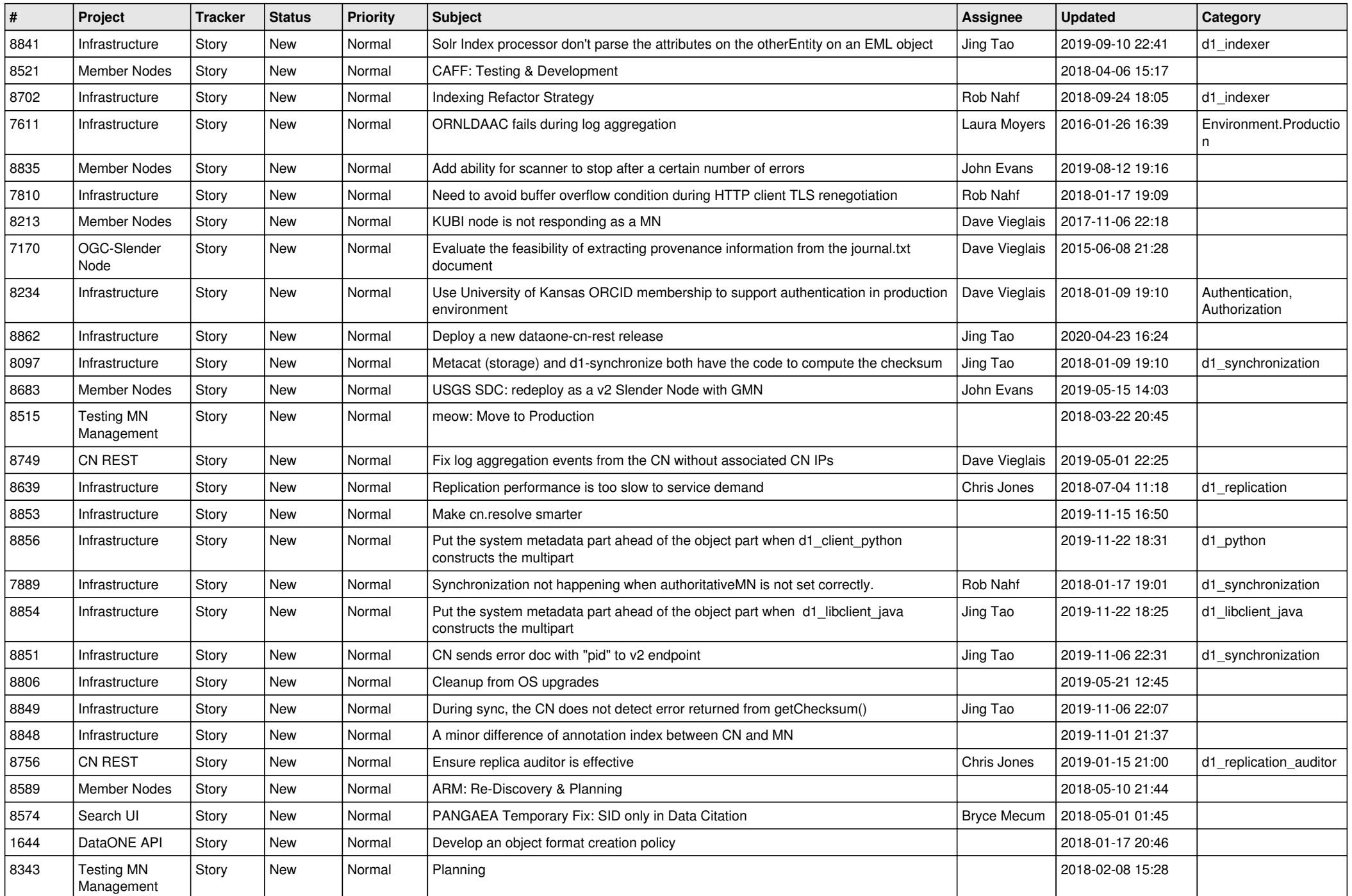

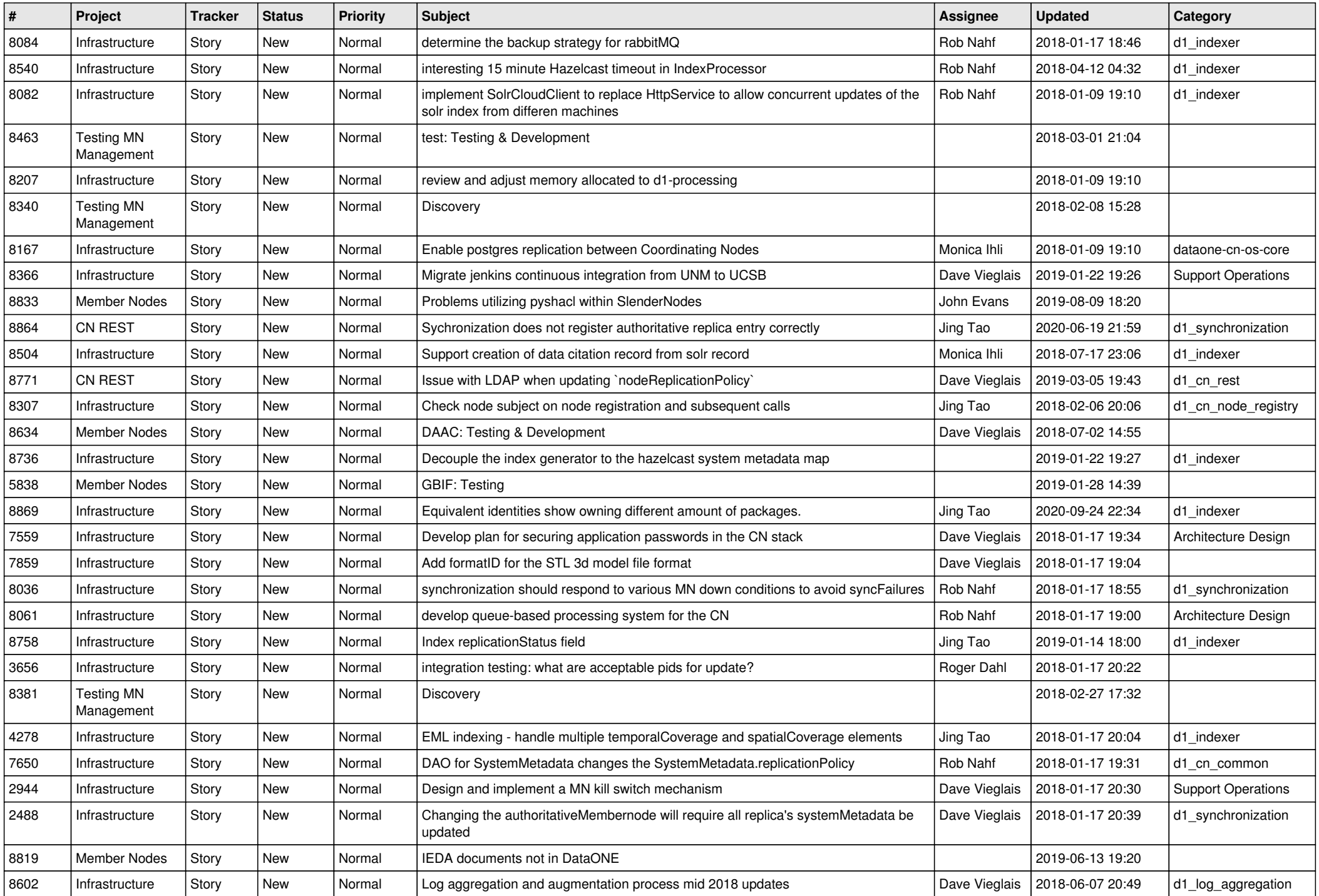

![](_page_4_Picture_502.jpeg)

![](_page_5_Picture_479.jpeg)

![](_page_6_Picture_544.jpeg)

![](_page_7_Picture_500.jpeg)

![](_page_8_Picture_516.jpeg)

![](_page_9_Picture_560.jpeg)

![](_page_10_Picture_543.jpeg)

![](_page_11_Picture_561.jpeg)

![](_page_12_Picture_516.jpeg)

![](_page_13_Picture_524.jpeg)

![](_page_14_Picture_489.jpeg)

![](_page_15_Picture_520.jpeg)

![](_page_16_Picture_506.jpeg)

![](_page_17_Picture_555.jpeg)

![](_page_18_Picture_293.jpeg)

**...**